Документ подписан простой электронной подписью Информация о владельце: ФИО: Захаров Владимир Юрьевич Должность: Директор института УфИПС - филиала СамГУПС Дата подписания: 26.07.2023 12:10:41 Уникальный программный ключ: 9a6fb3babcfcb2a2cb37f23b74c07e61f4961c9a3222506cb63dd53ae2ce5327

# **ПРИМЕРНЫЙ ПЕРЕЧЕНЬ ЗАДАНИЙ ДЛЯ ПРОВЕДЕНИЯ ДИАГНОСТИЧЕСКОГО ТЕСТИРОВАНИЯ ПРИ АККРЕДИТАЦИОННОМ МОНИТОРИНГЕ ПО ДИСЦИПЛИНЕ**

# **ОП.01 ИНЖЕНЕРНАЯ ГРАФИКА**

**по специальности** *23.02.06 Техническая эксплуатация подвижного состава железных дорог*

*Базовая подготовка среднего профессионального образования*

### **Тестовые задания**

# **Раздел 1** Графическое оформление чертежей

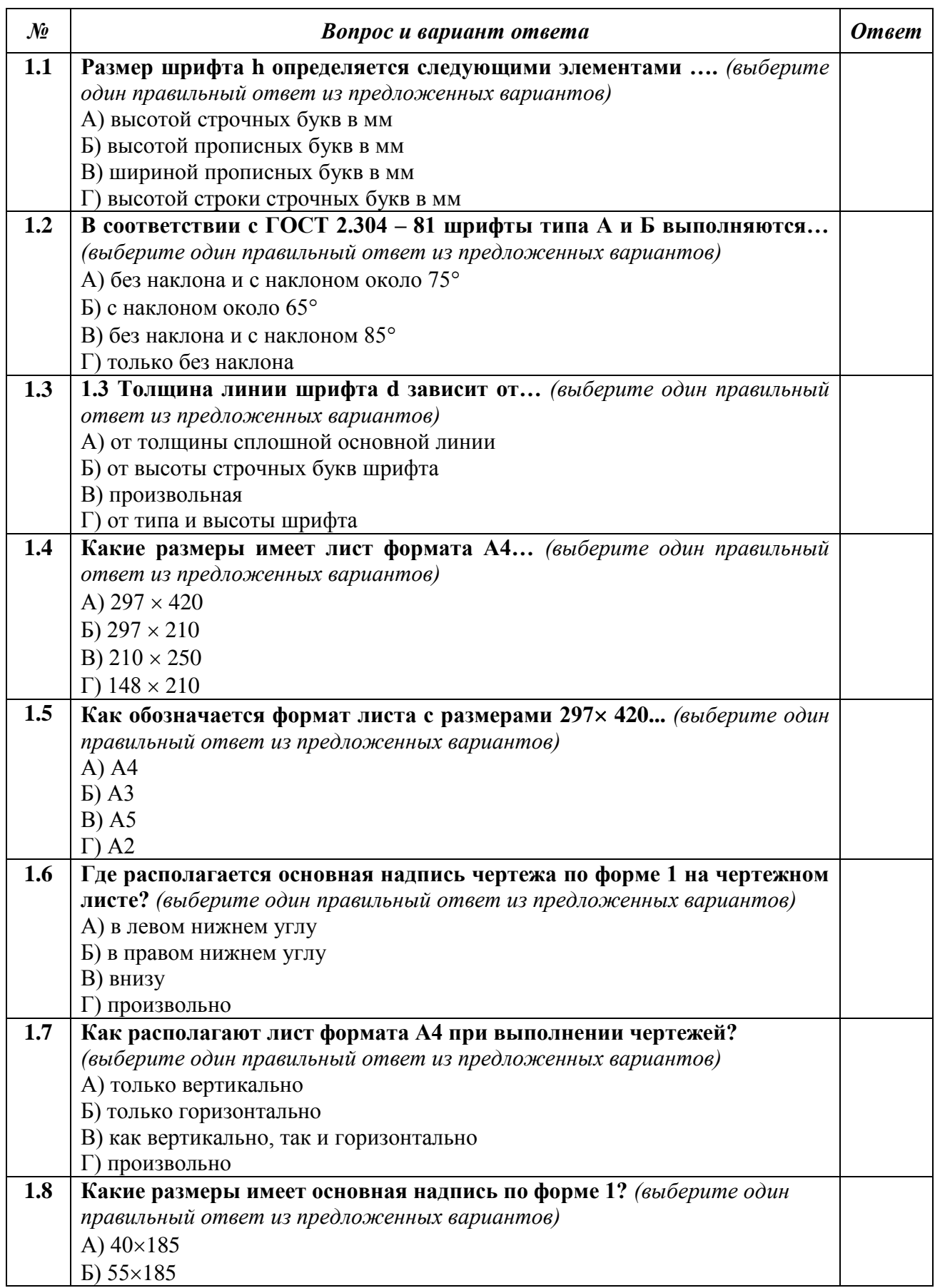

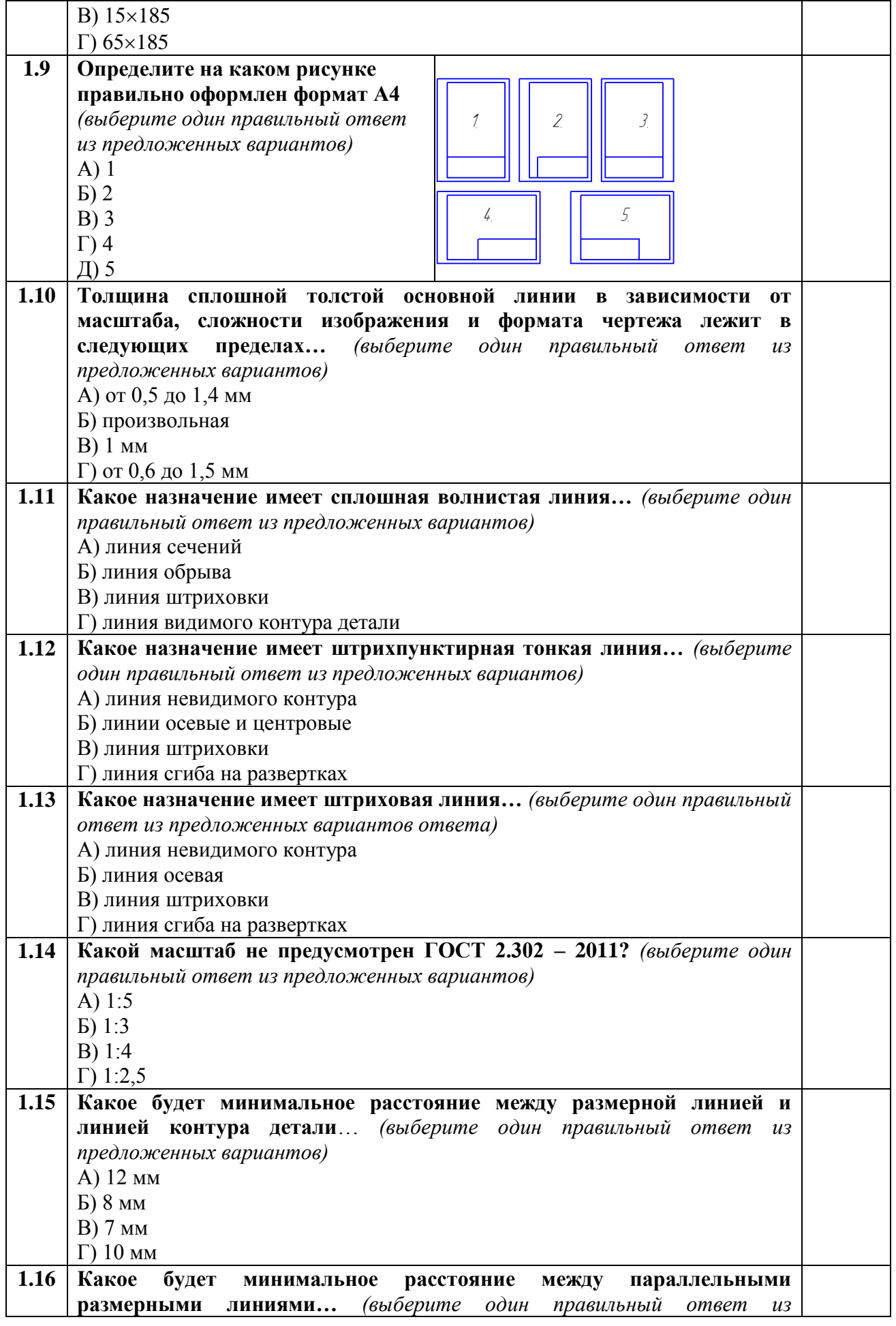

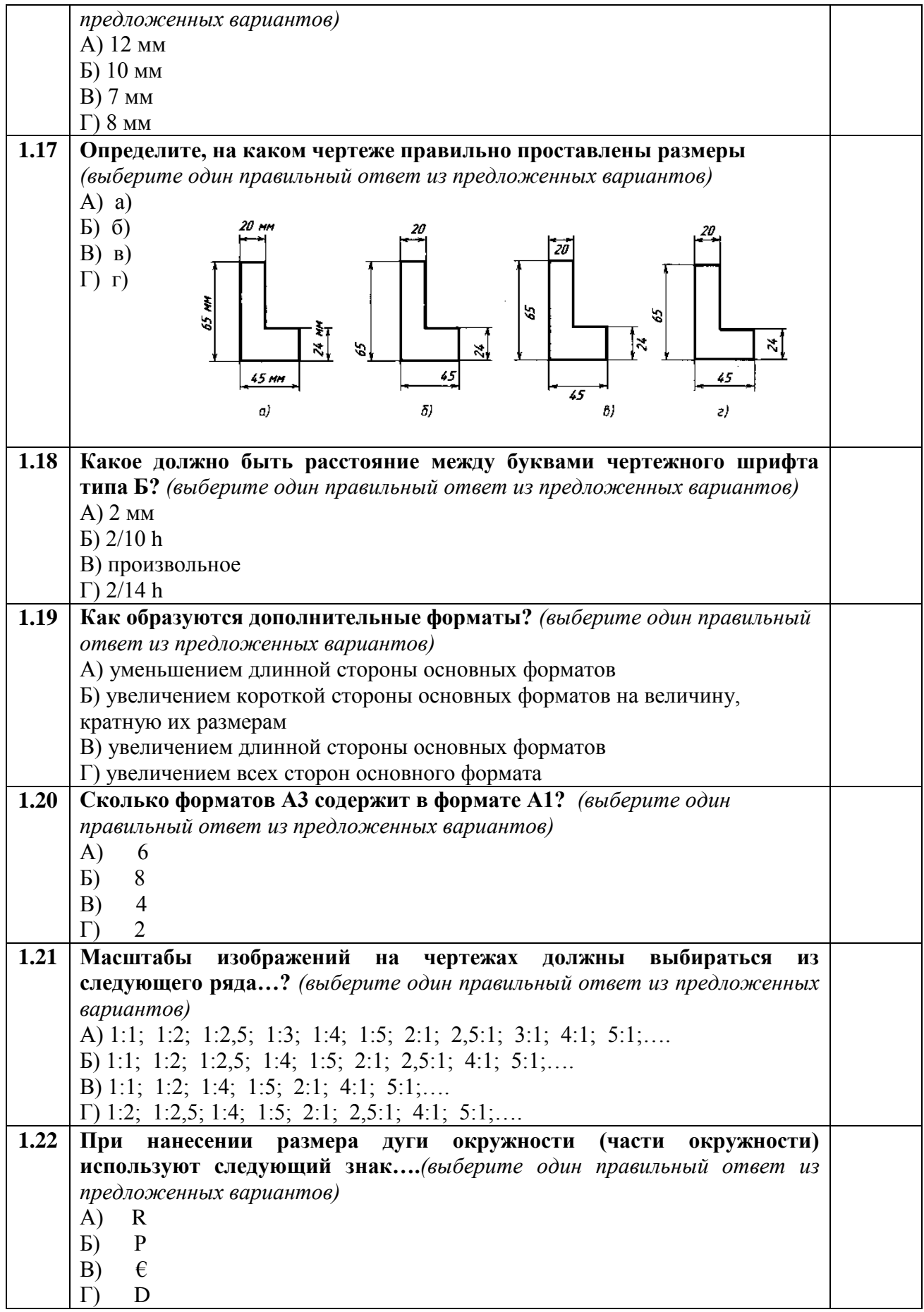

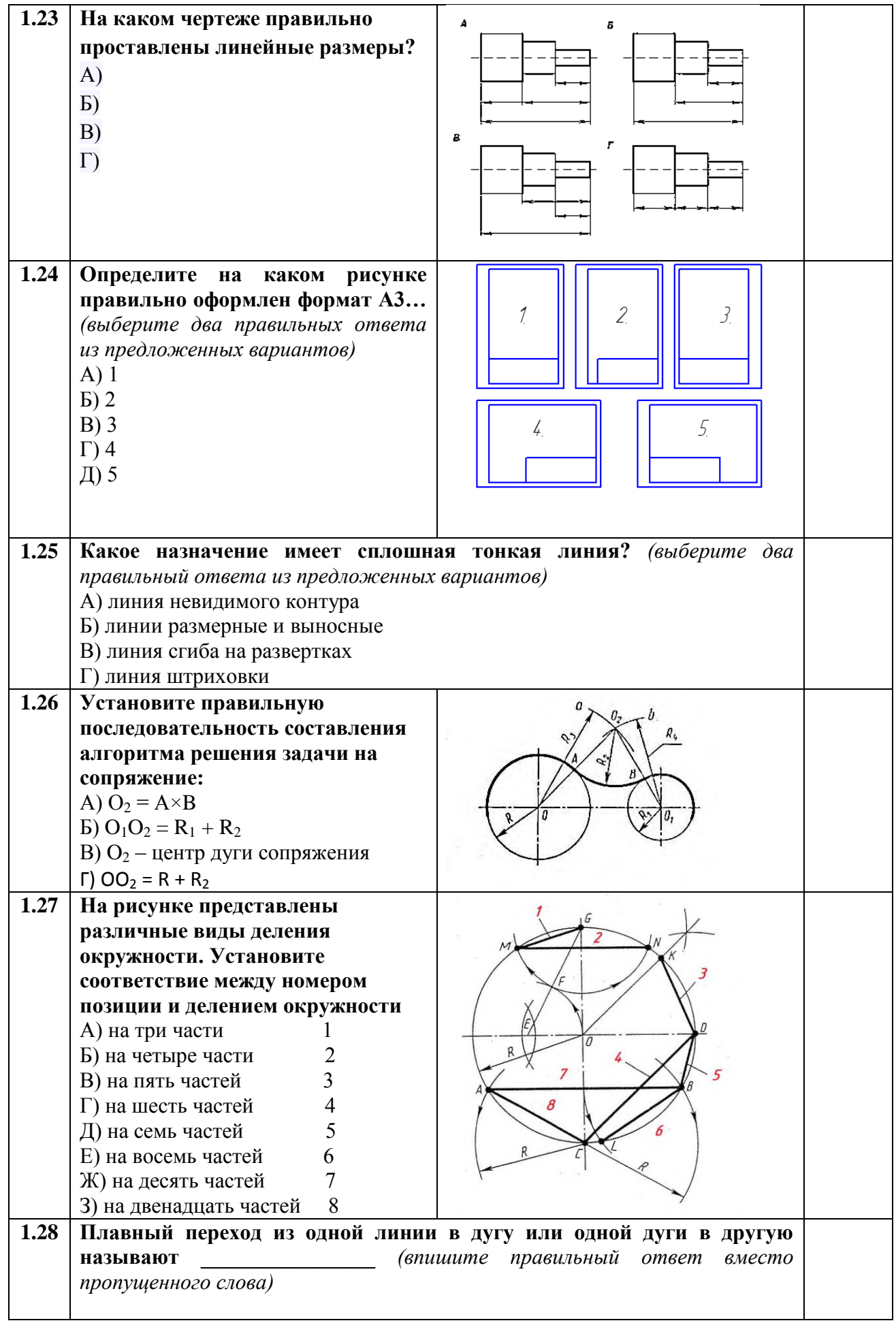

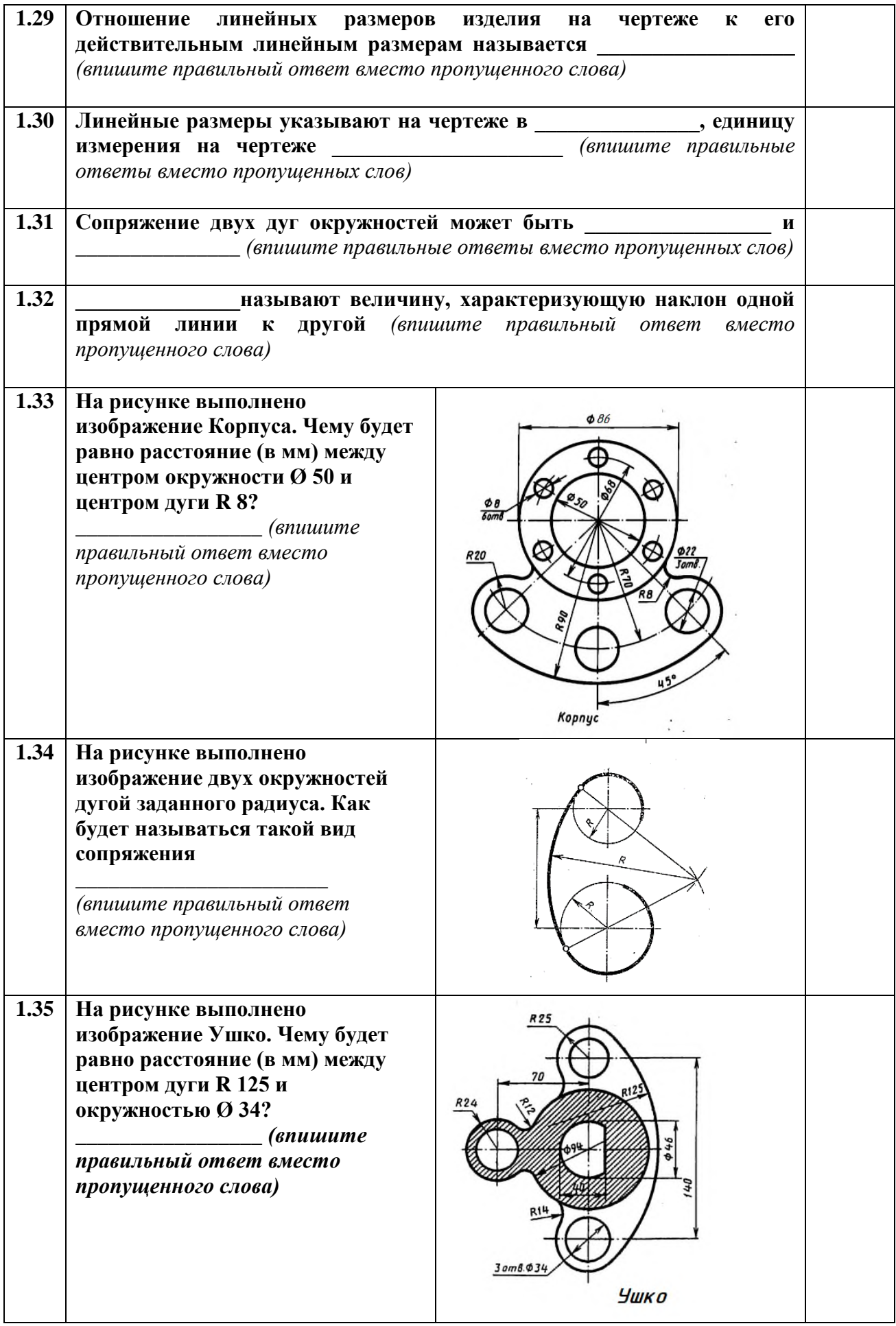

# Раздел 2 Виды проецирования и элементы технического рисования

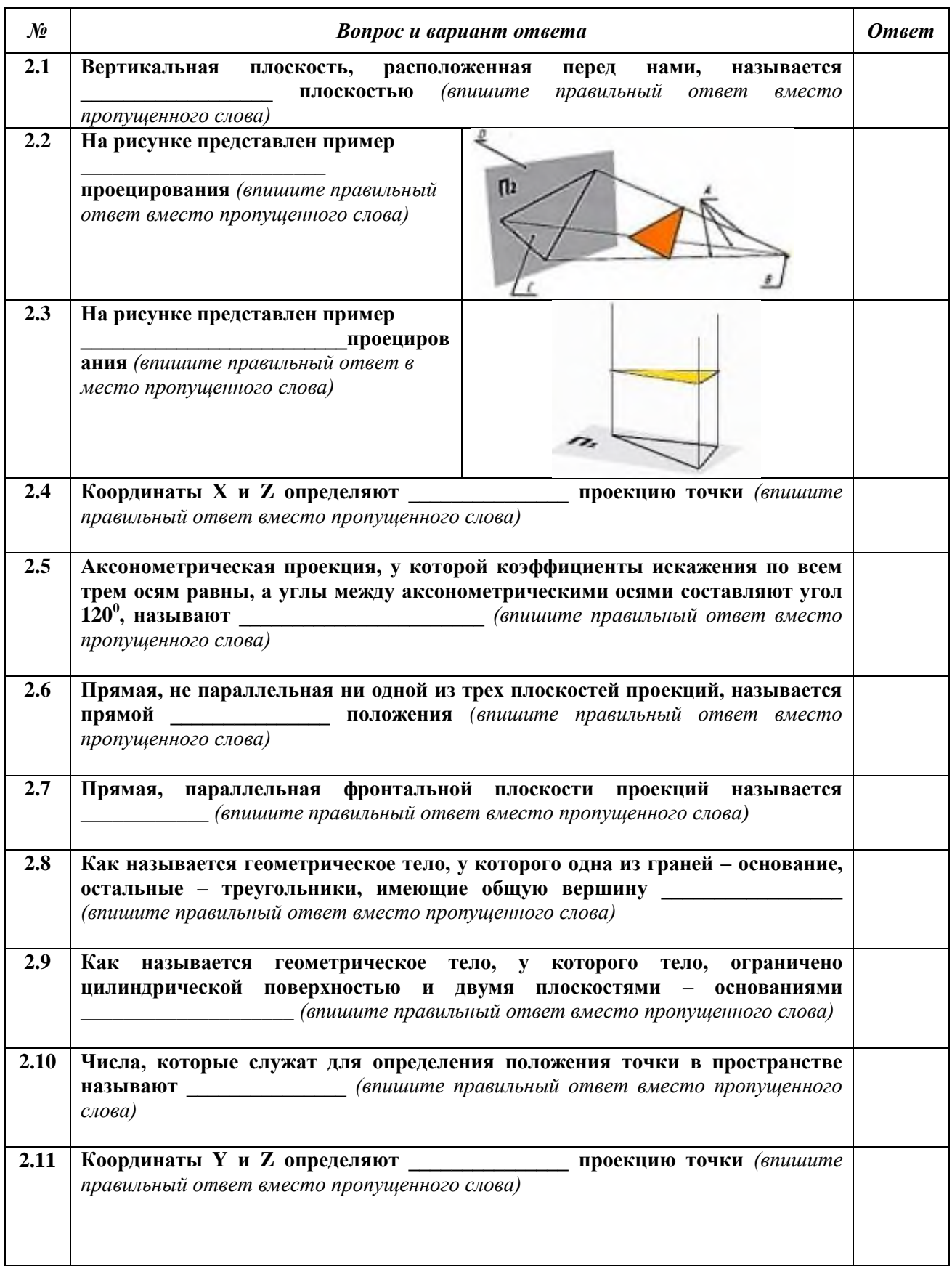

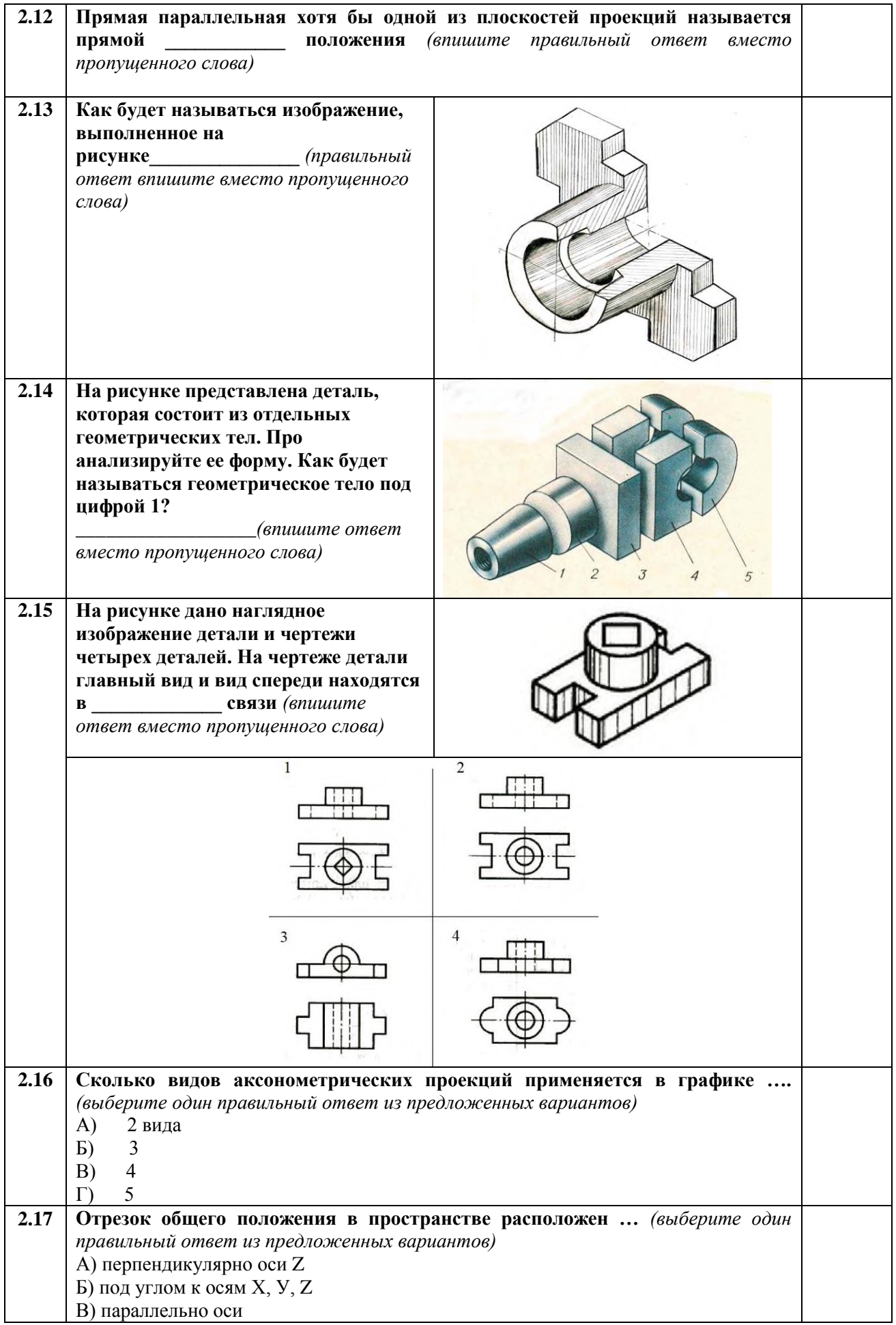

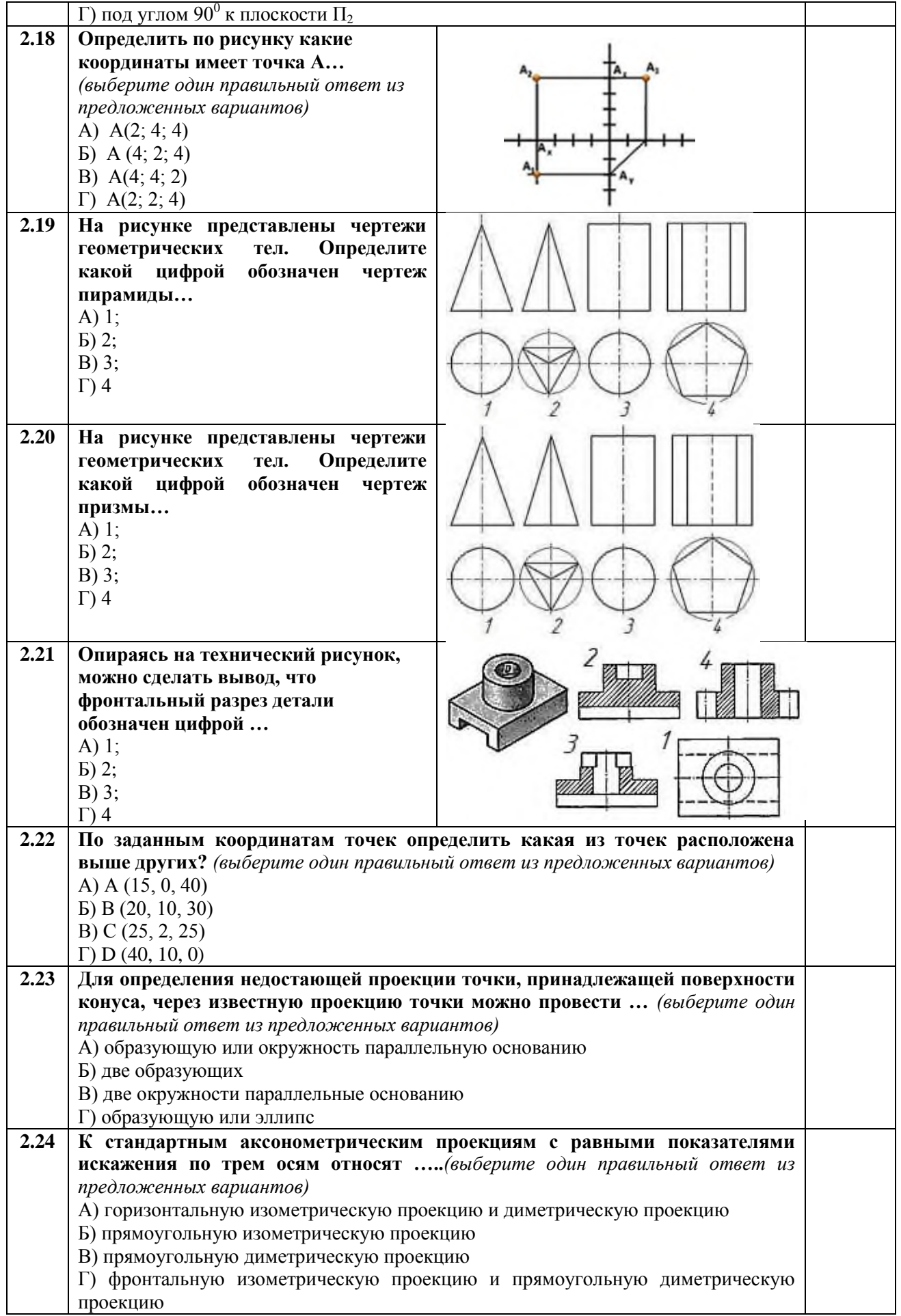

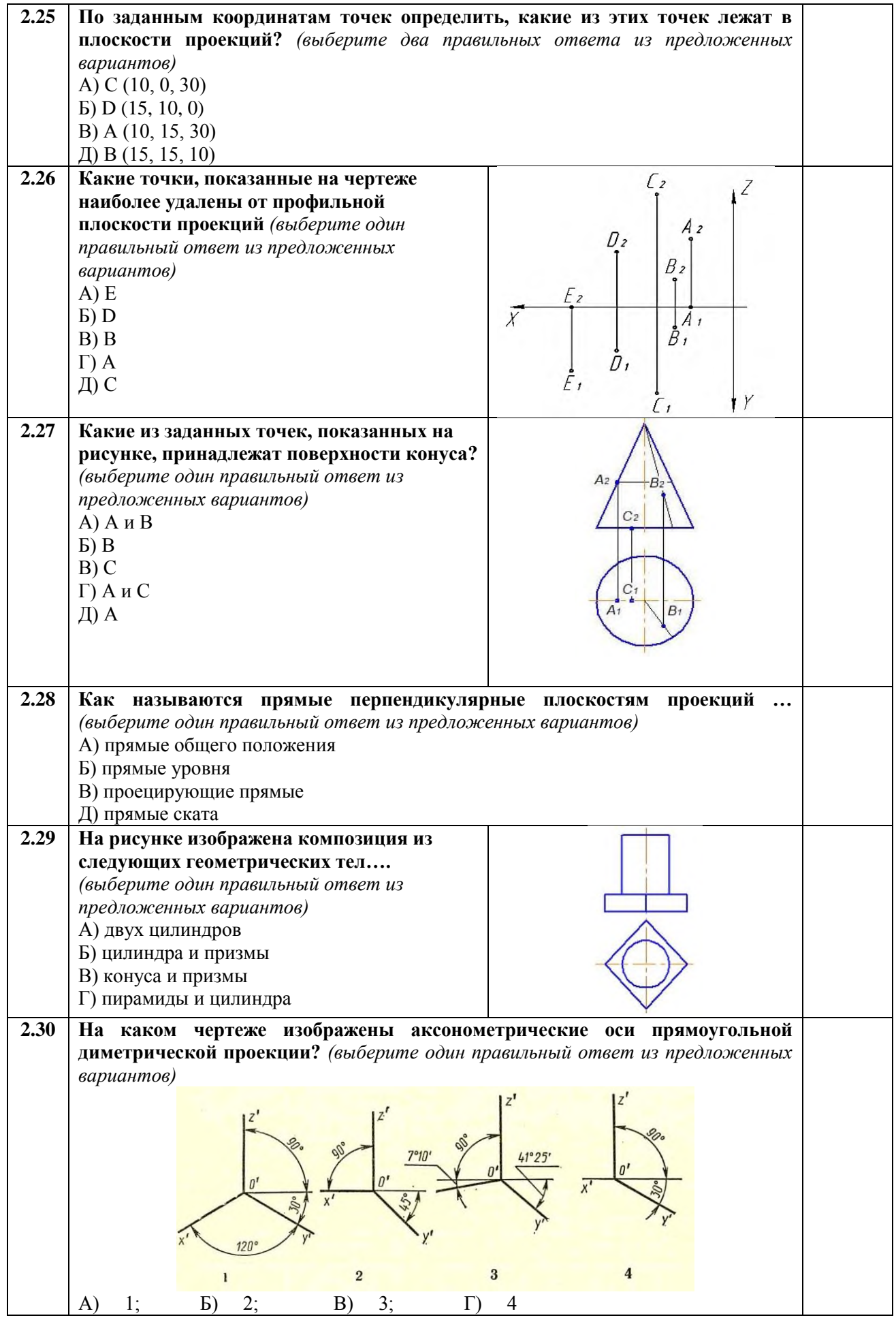

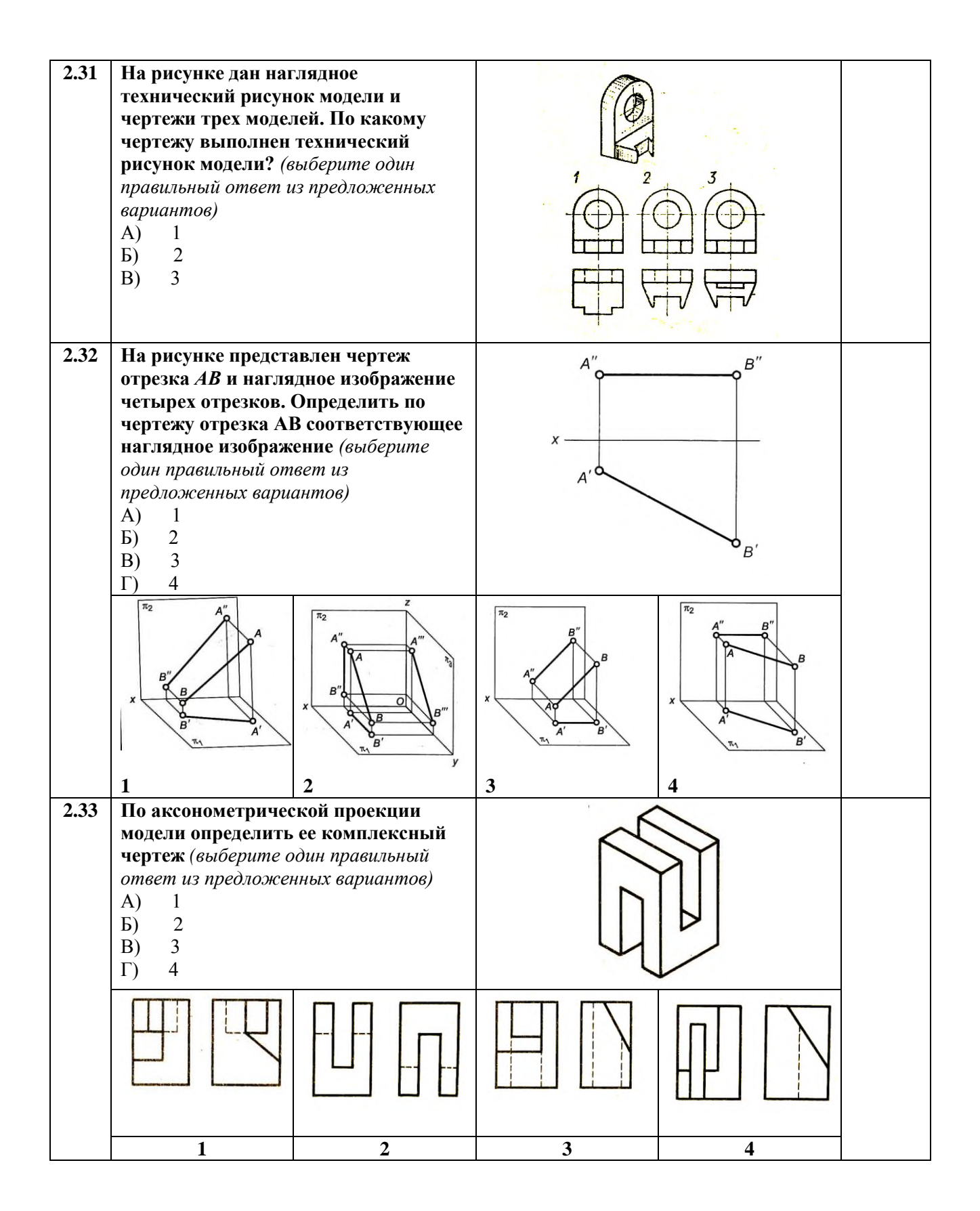

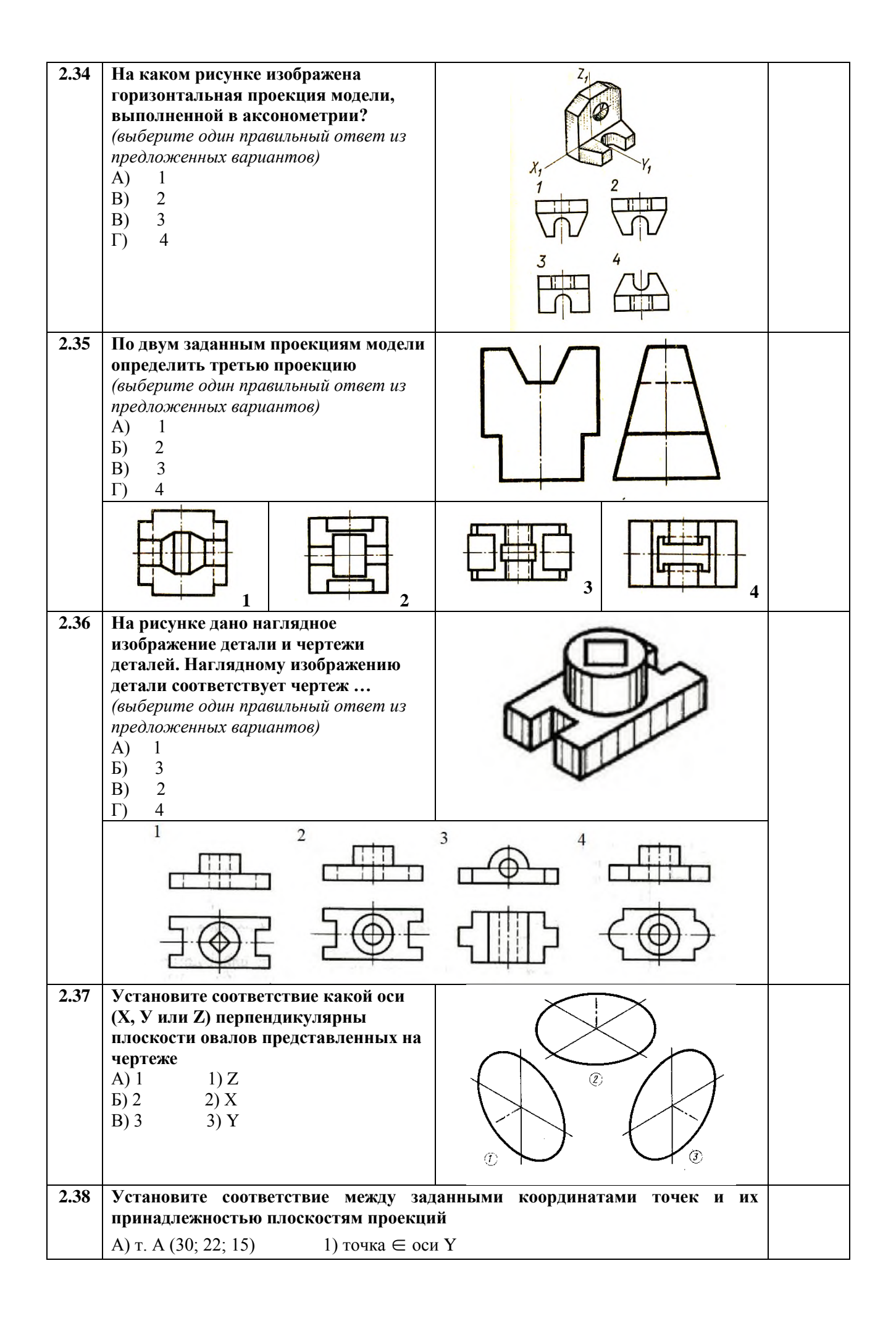

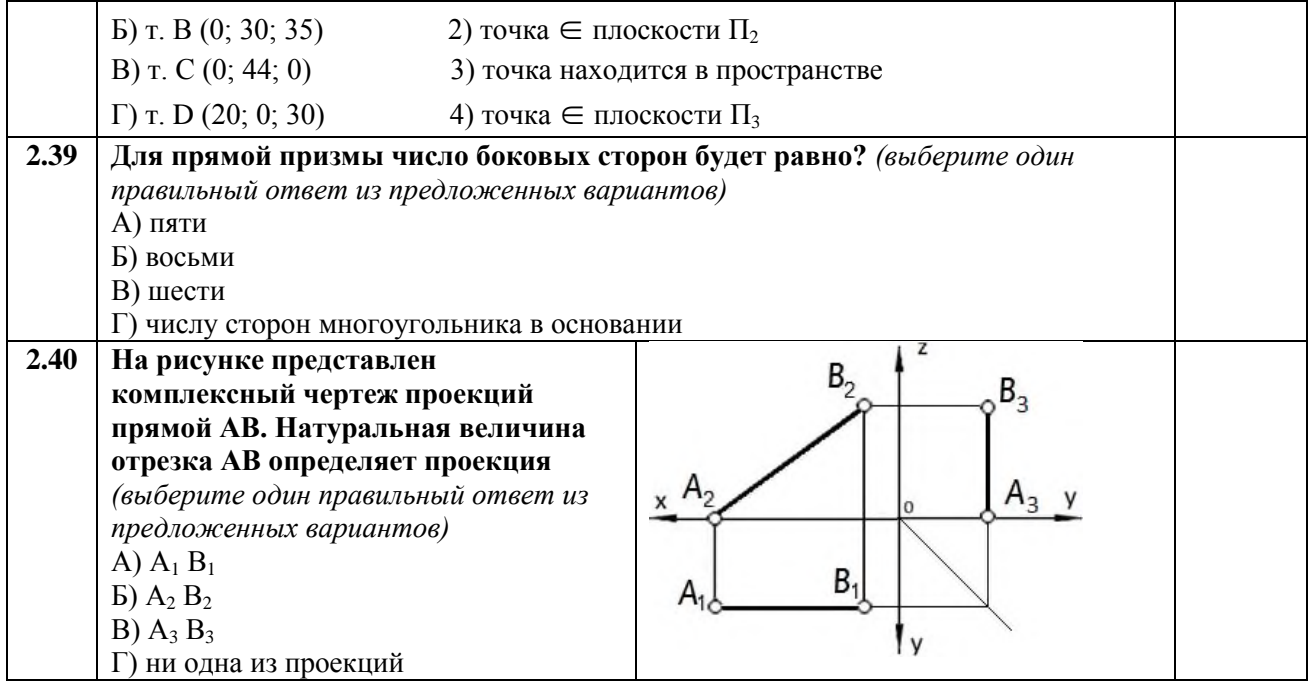

# Раздел 3 Машиностроительное черчение

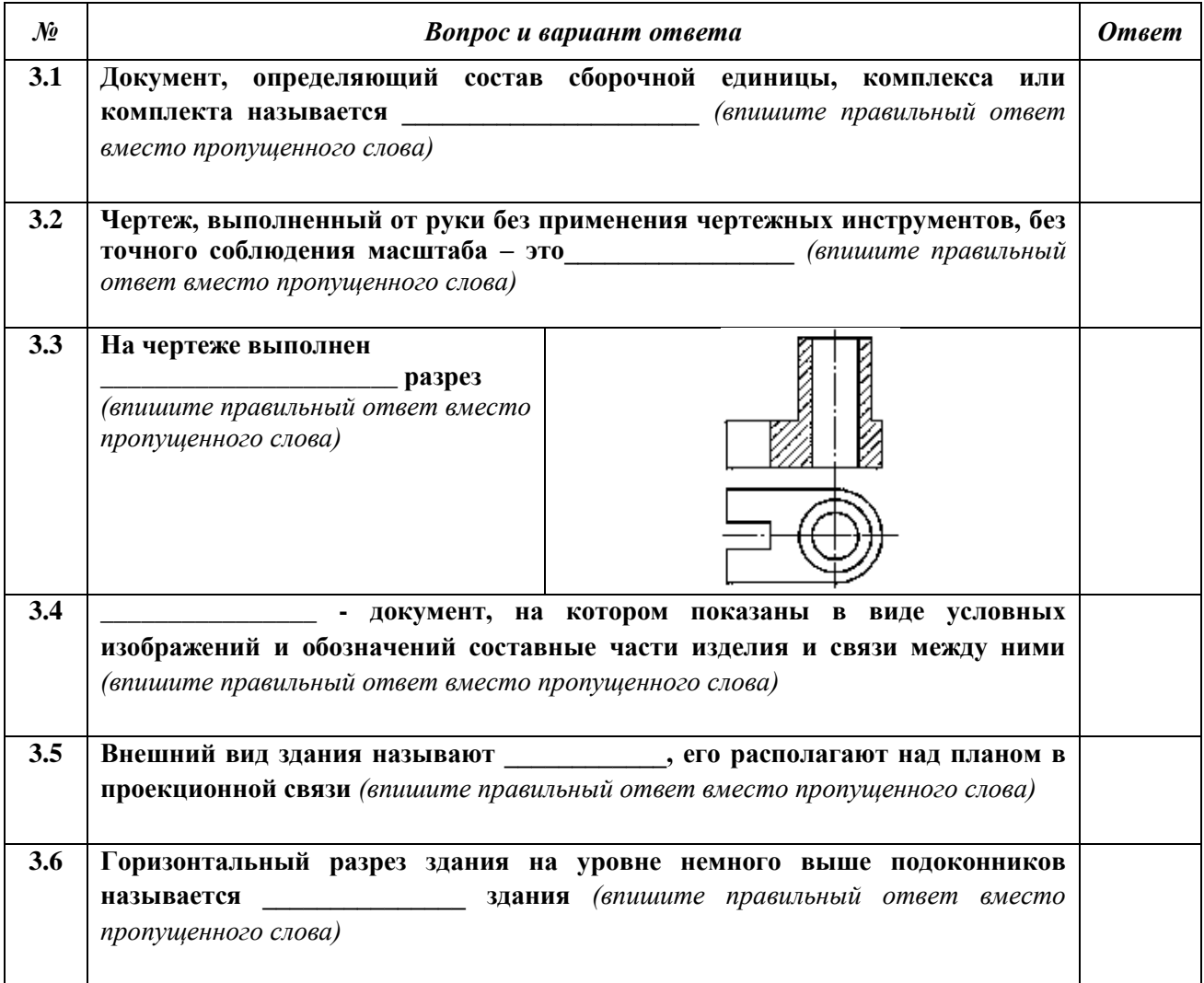

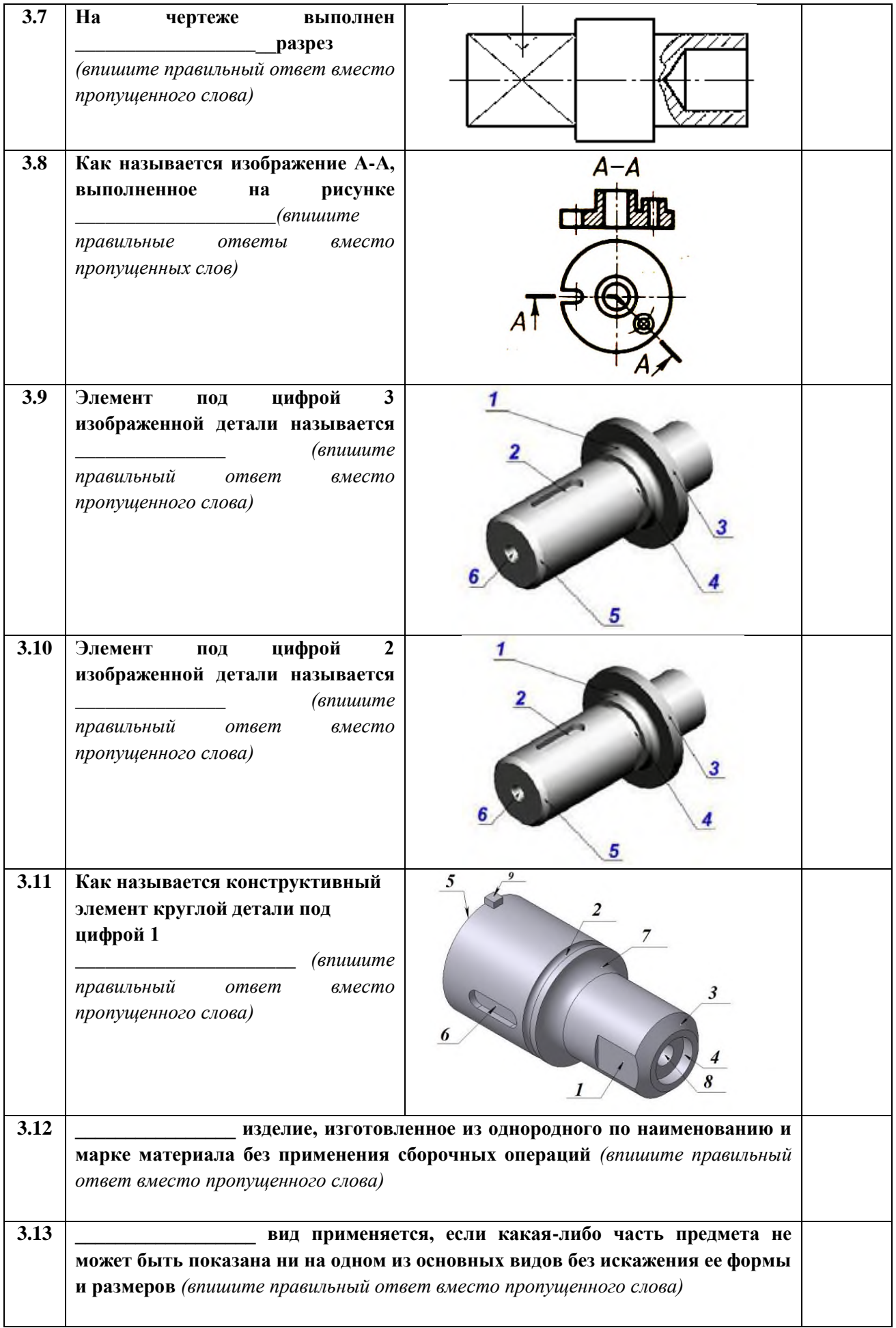

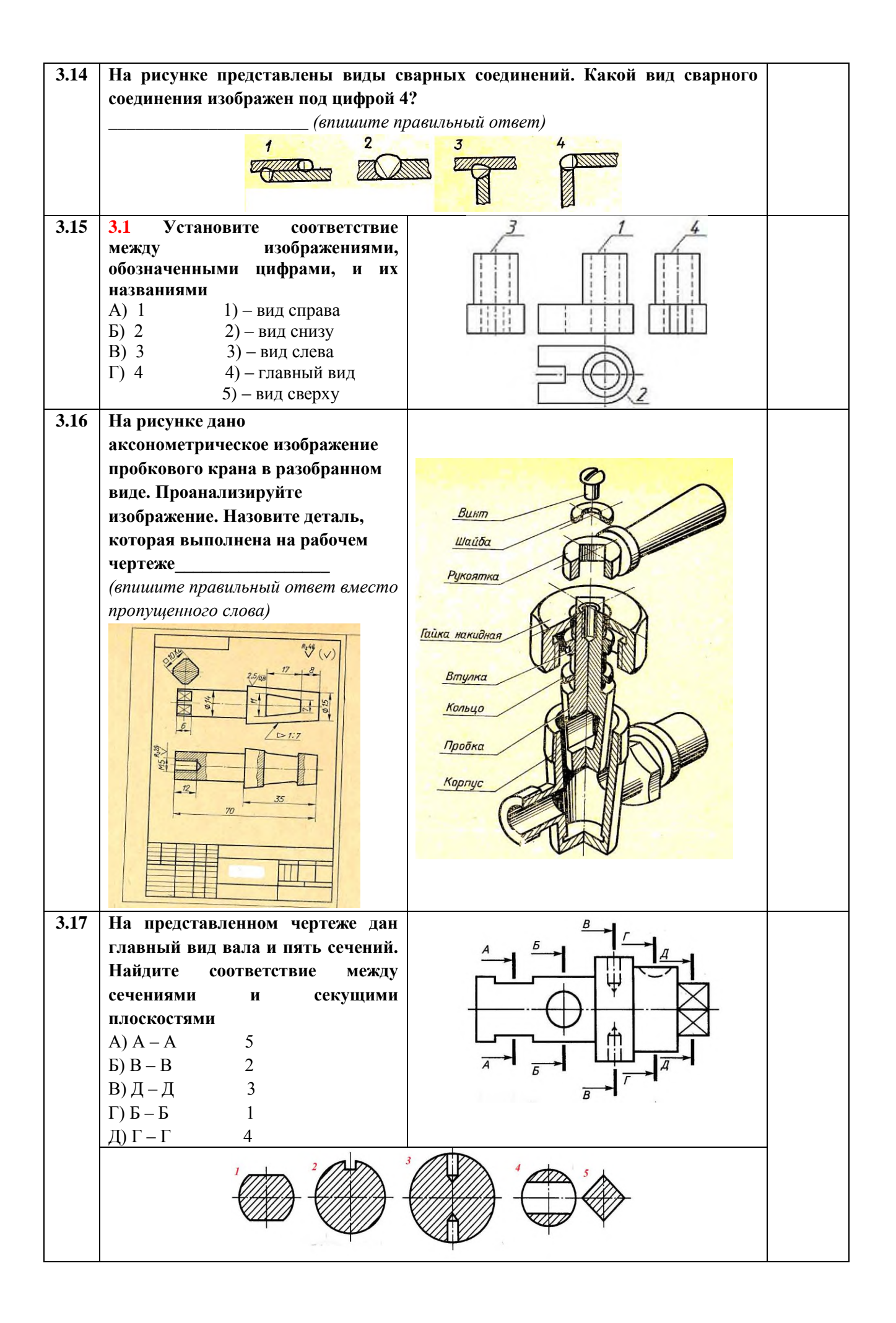

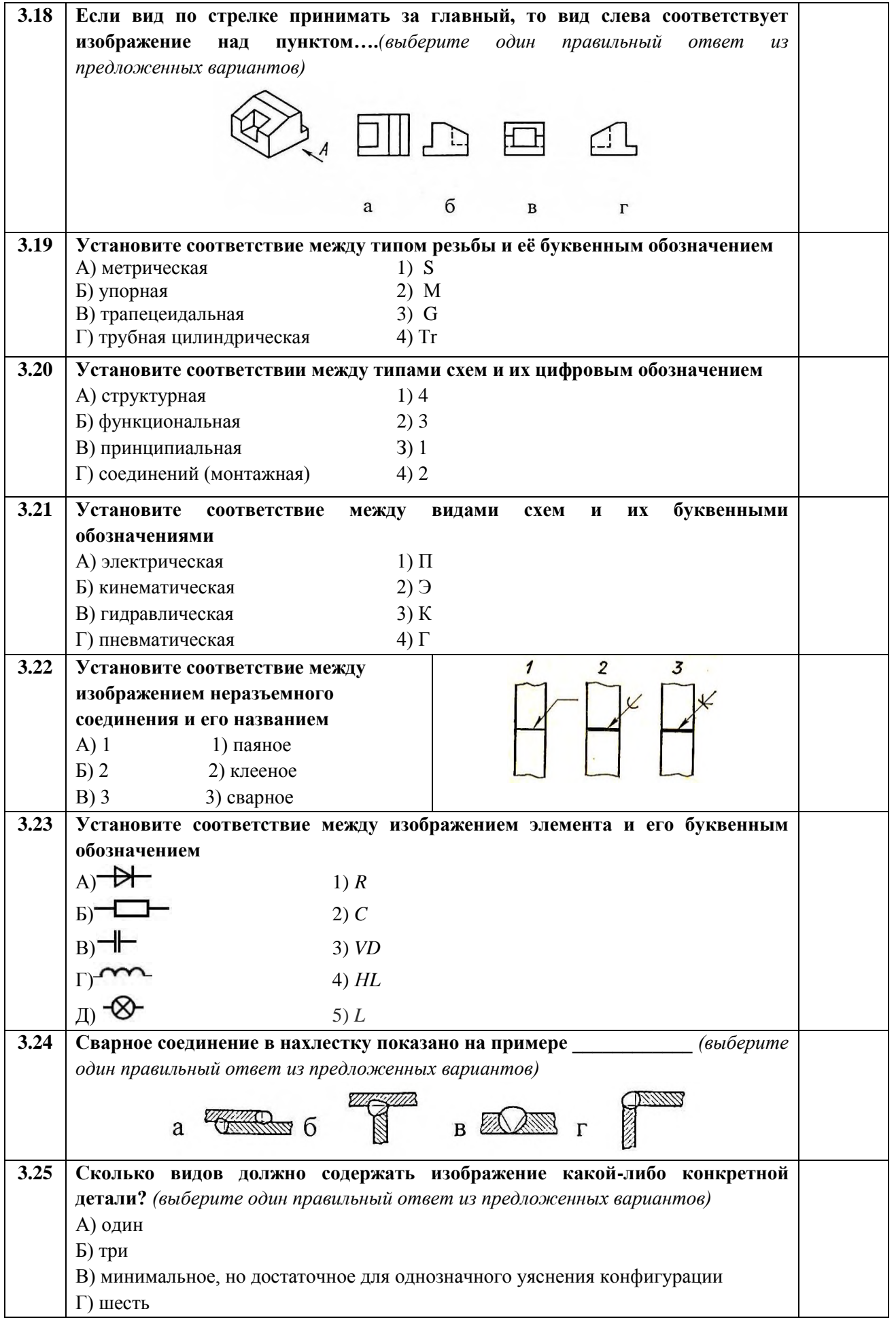

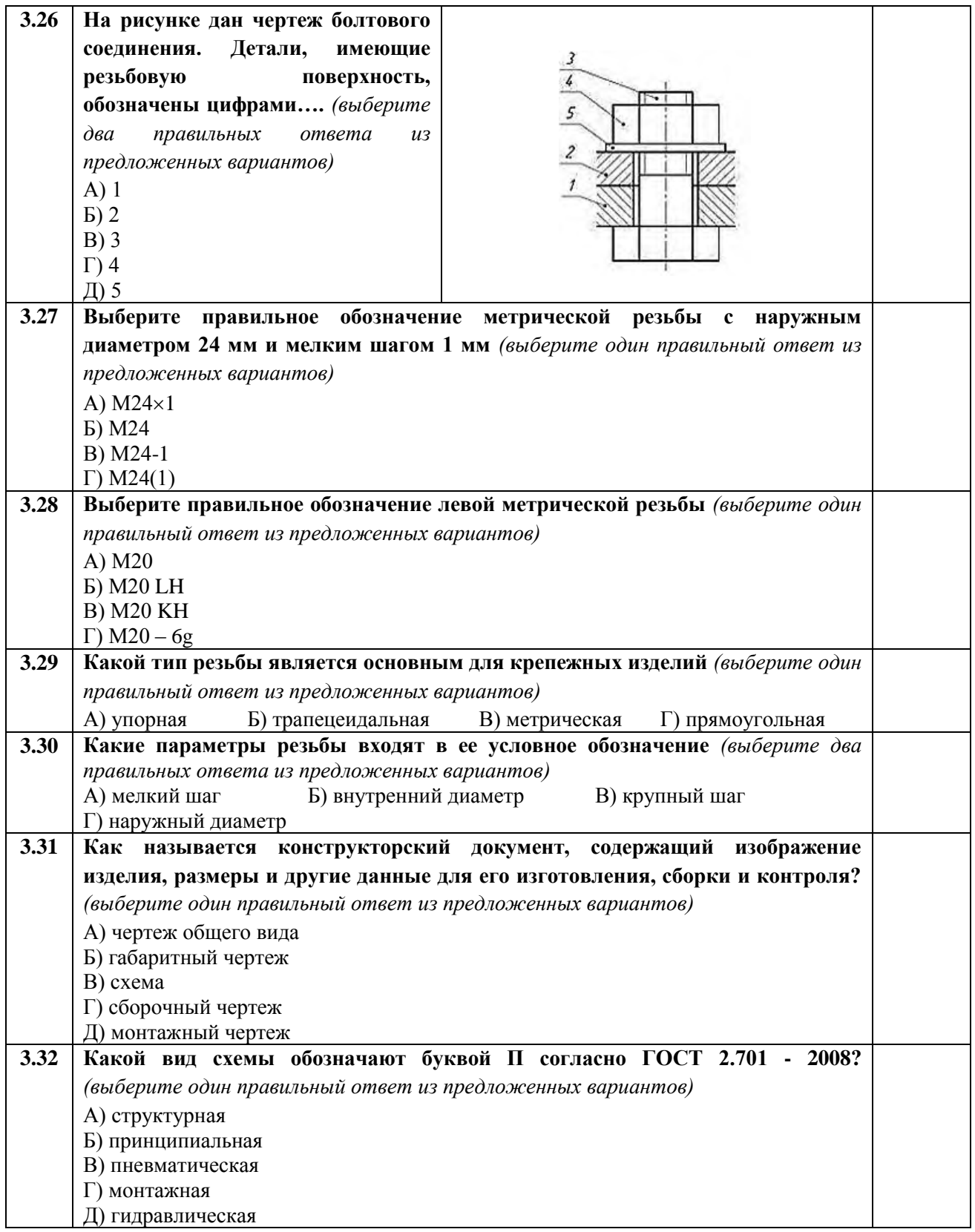

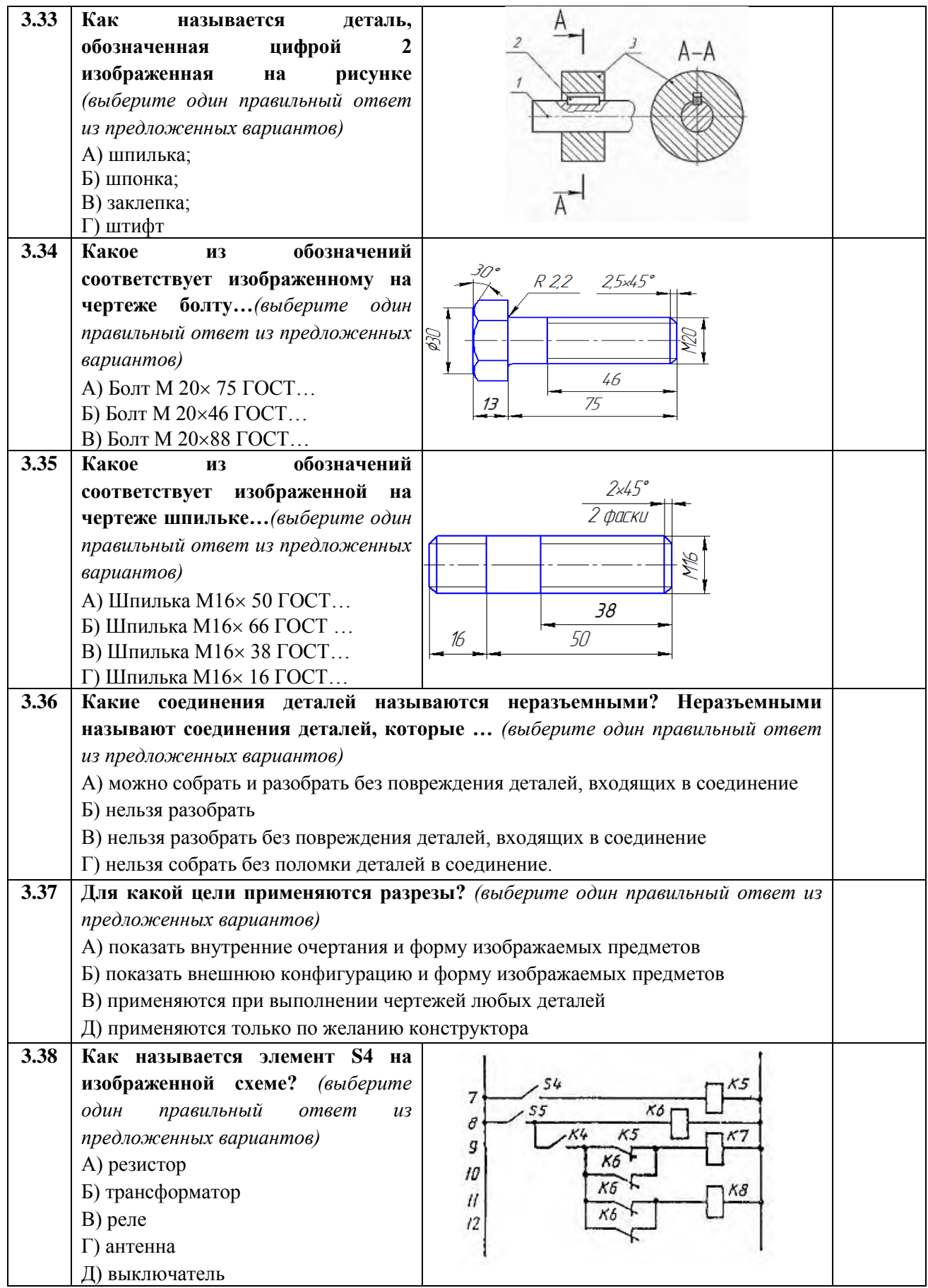

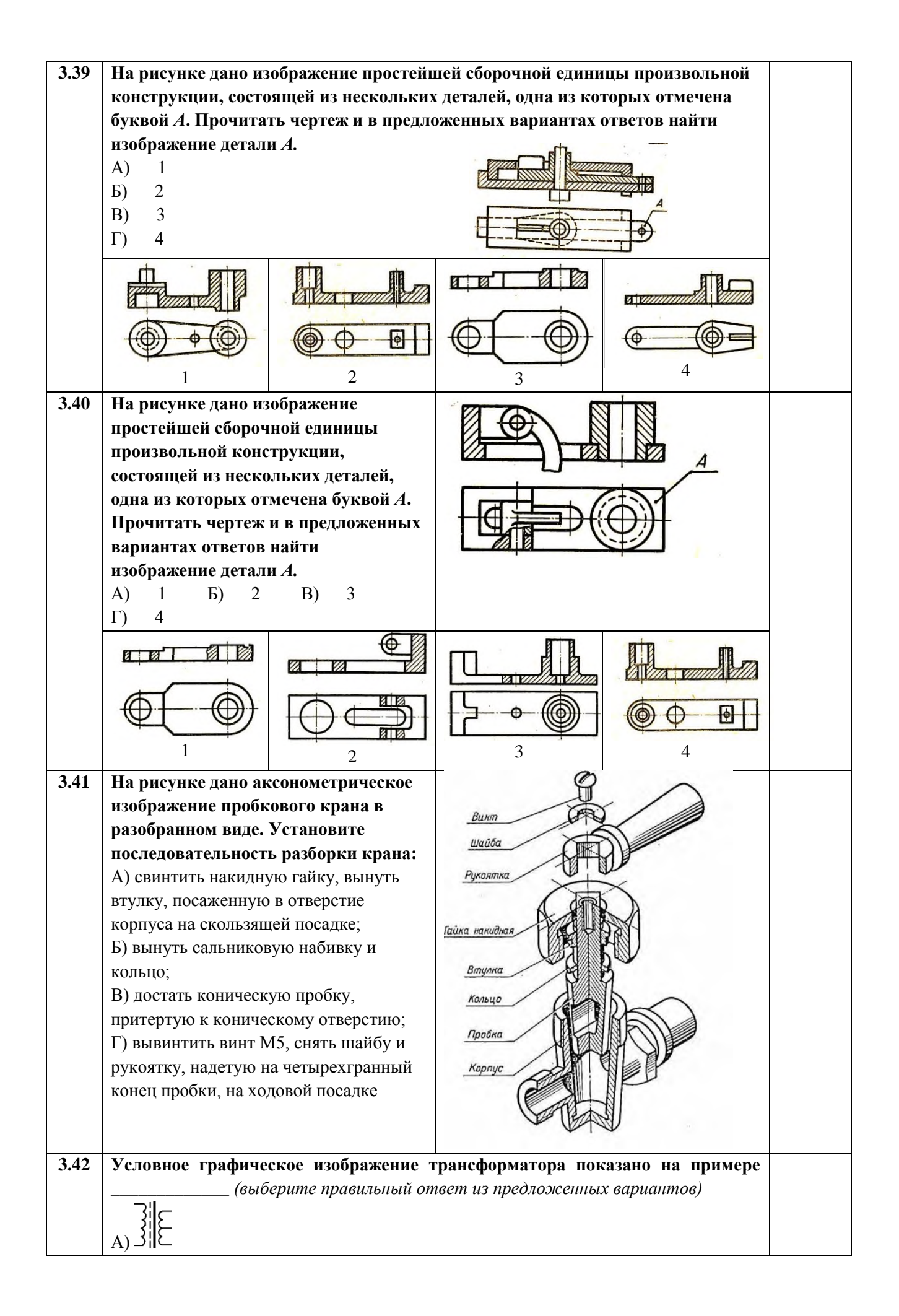

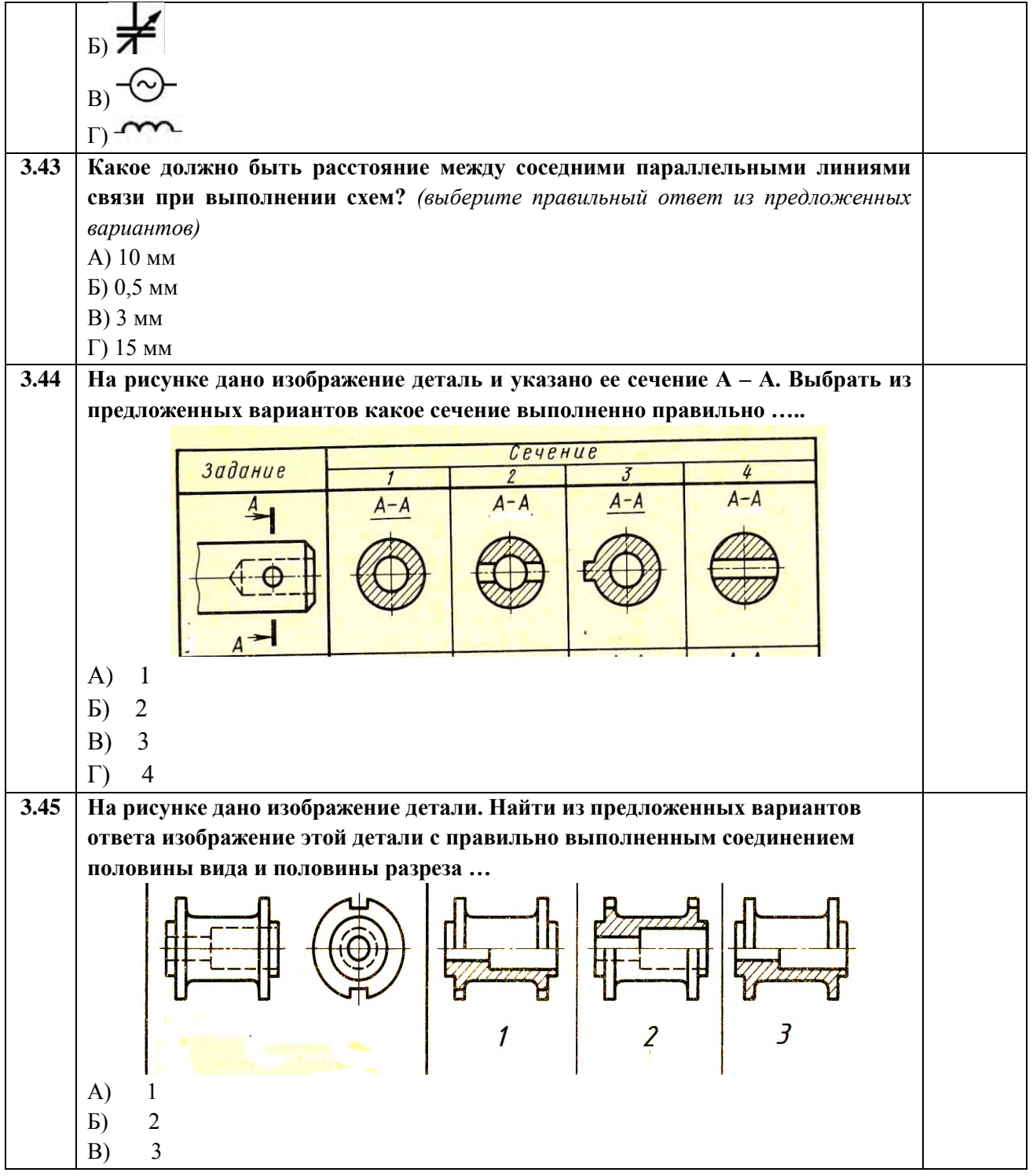

# Раздел 4 Машинная графика

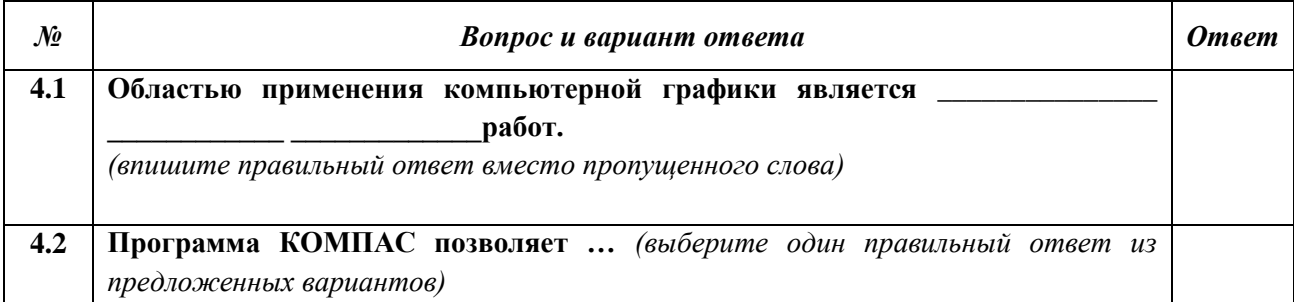

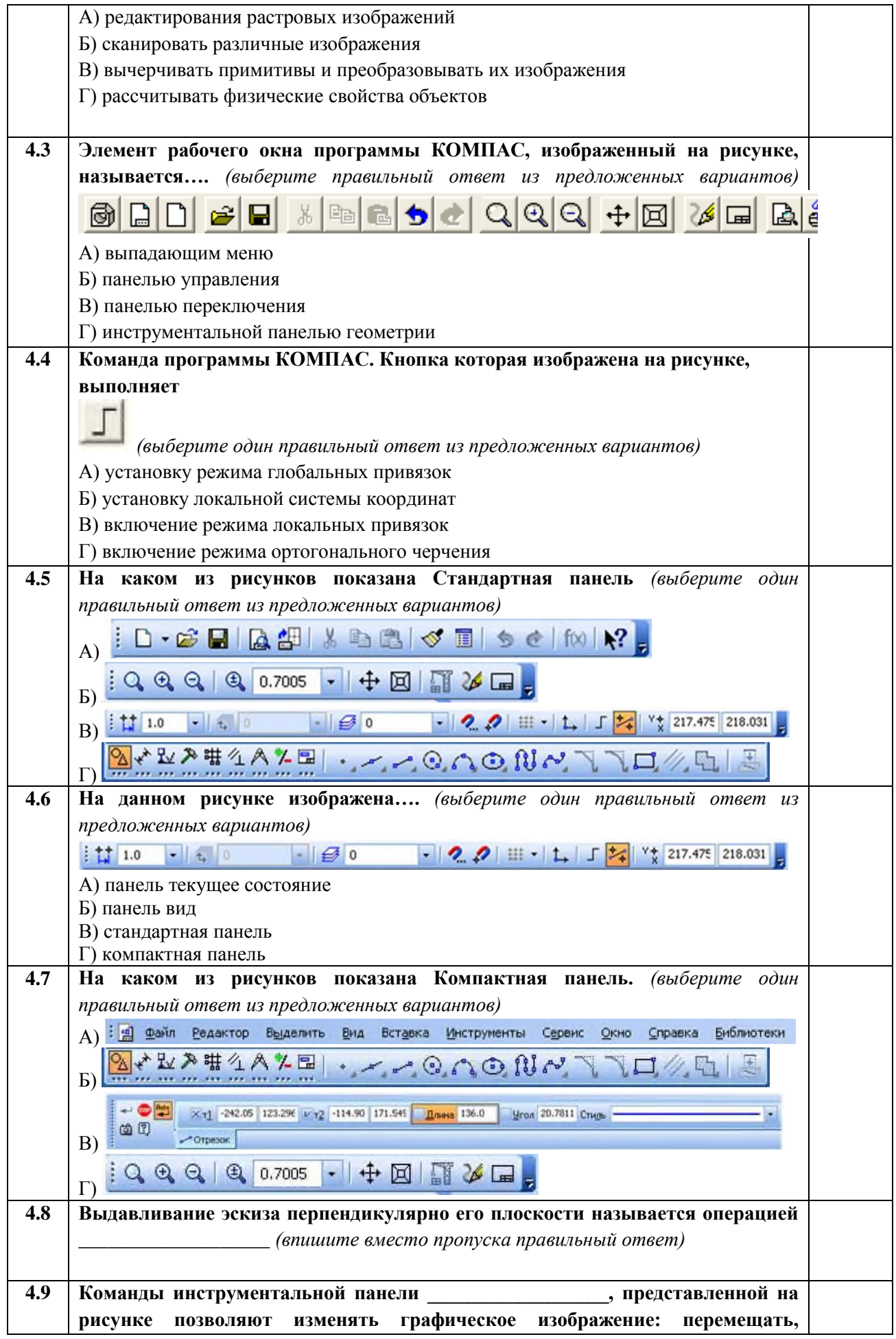

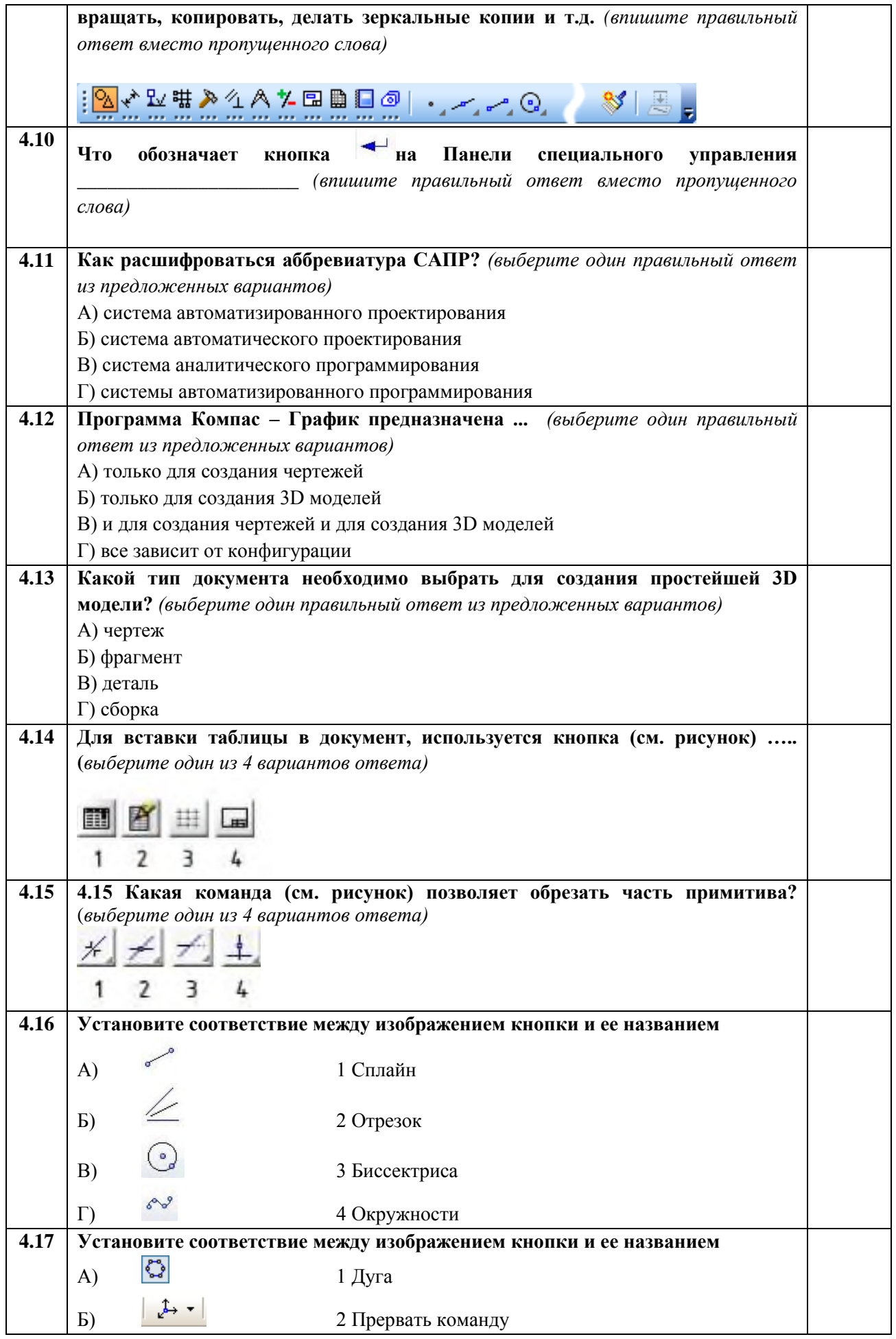

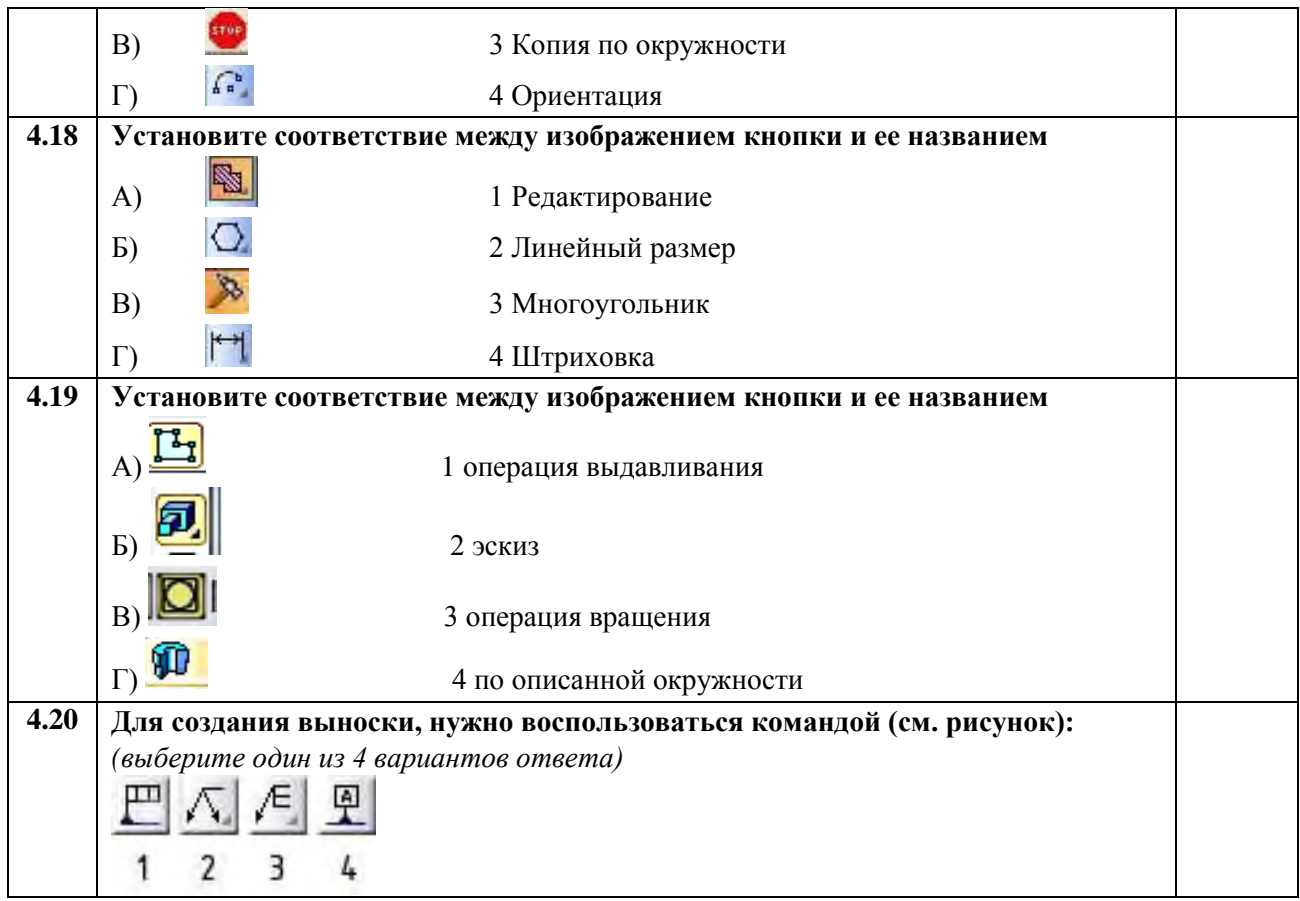

Контролируемые компетенции

**- общие:**

ОК 01. Выбирать способы решения задач профессиональной деятельности применительно к различным контекстам;

ОК 02. Использовать современные средства поиска, анализа и интеграции информации, и информационные технологии для выполнения задач профессиональной деятельности;

ОК 03. Планировать и реализовывать собственное профессиональное и личностное развитие, предпринимательскую деятельность в профессиональной сфере, использовать знания по финансовой грамотности в различных жизненных ситуациях;

ОК 04. Эффективно взаимодействовать и работать в коллективе и команде;

ОК 05. Осуществлять устную и письменную коммуникацию на государственном языке Российской Федерации с учетом особенностей социального и культурного контекста;

ОК 06. Проявлять гражданско – патриотическую позицию, демонстрировать осознанное поведение на основе традиционных общечеловеческих ценностей, в том числе с учетом гармонизации межнациональных и межрелигиозных отношений, применять стандарты антикоррупционного поведения:

ОК 07. Содействовать сохранению окружающей среды, ресурсосбережению, применять знания об изменении климата, принципы бережливого производства, эффективно действовать в чрезвычайных ситуациях;

ОК 08. Использовать средства физической культуры для сохранения и укрепления здоровья в процессе профессиональной деятельности и поддержания необходимого уровня физической подготовленности;

ОК 09. Пользоваться профессиональной документацией на государственном и иностранном языках.

#### **- профессиональные:**

ПК 2.2 Планировать и организовывать мероприятия по соблюдению норм безопасных условий труда;

ПК 2.3 Контролировать и оценивать качество выполняемых работ;

ПК 3.1 Оформлять техническую и технологическую документацию;

ПК 3.2 Разрабатывать технологические процессы на ремонт отдельных деталей и узлов подвижного состава железных дорог в соответствии с нормативной документацией.

#### Критерии оценки

- **5 «отлично»** баллов выставляется обучающемуся, если количество правильных ответов по тестированию 19 – 20 баллов или 100 %;
- **4 «хорошо»** баллов выставляется обучающемуся, если количество правильных ответов по тестированию 16 – 18 баллов или 80 %;
- **3 «удовлетворительно»** баллов выставляется обучающемуся, если количество правильных ответов по тестированию 12 – 15 баллов или 70 %;
- **2 «неудовлетворительно»** баллов выставляется обучающемуся, если количество правильных ответов по тестированию менее 11 баллов или менее 60 %.

#### **Ключи к тестам**

**Раздел 1** Графическое оформление чертежей

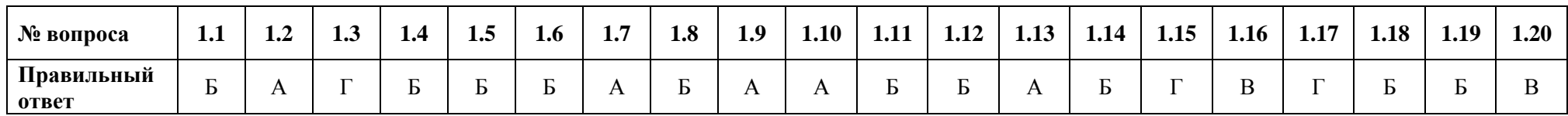

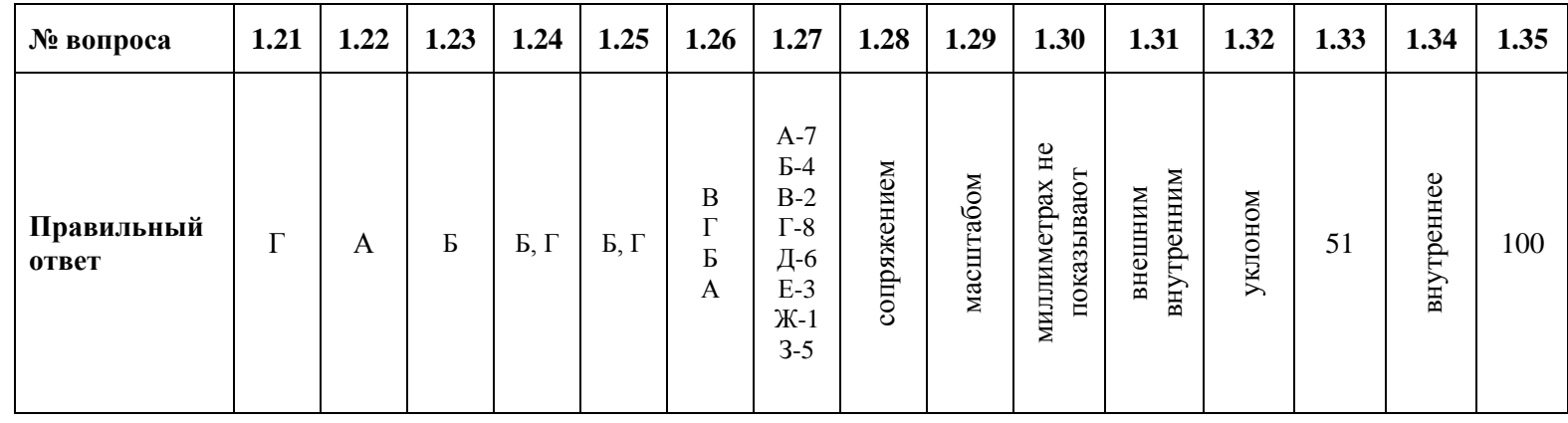

# **Раздел 2** Виды проецирования и элементы технического рисования

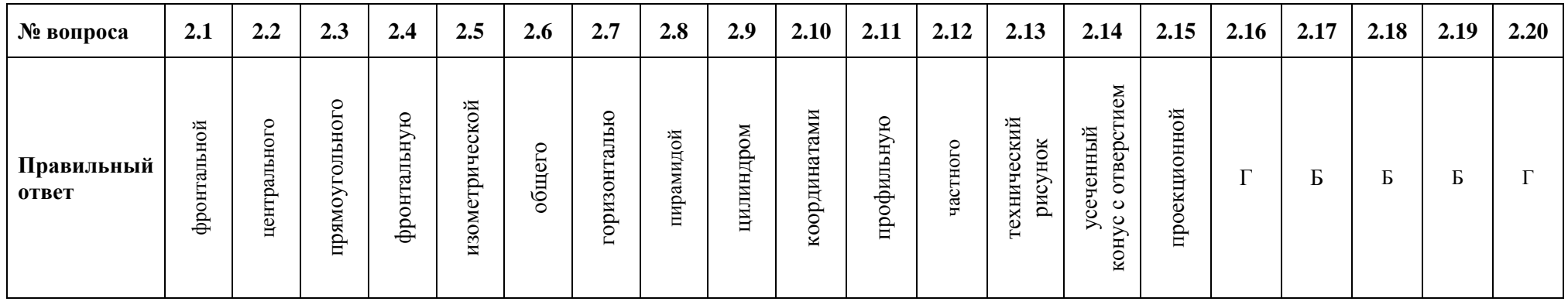

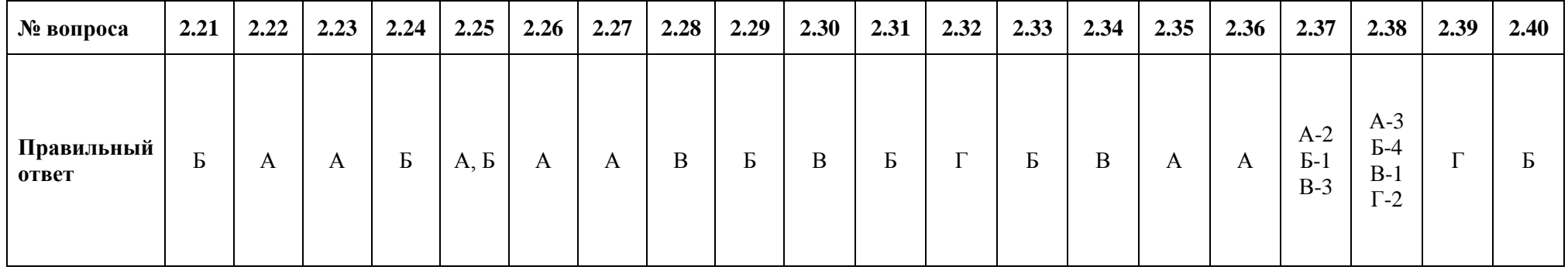

**Раздел 3** Машиностроительное черчение

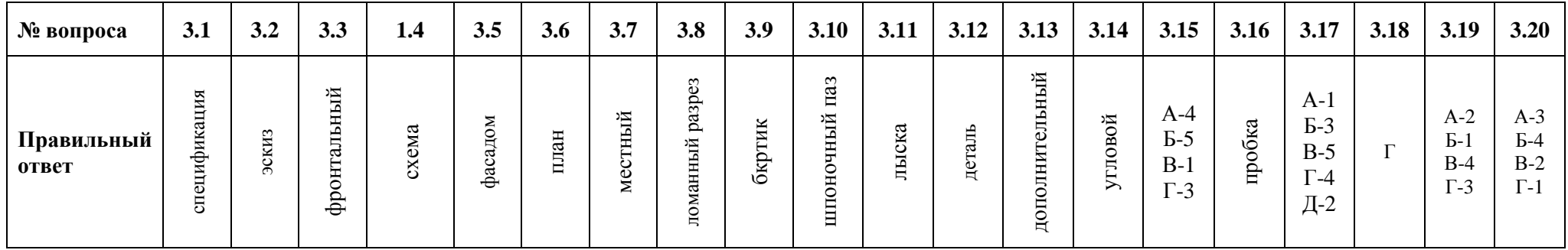

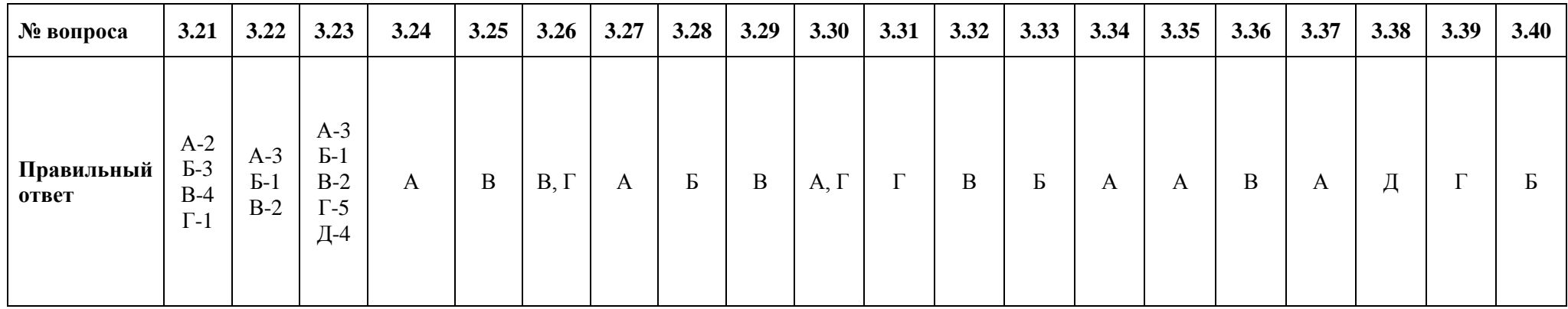

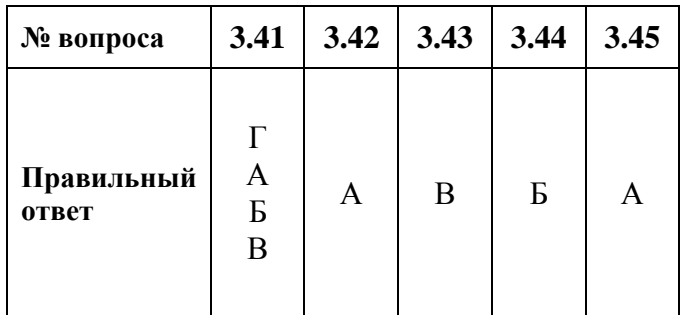

**Раздел 4** Машинная графика

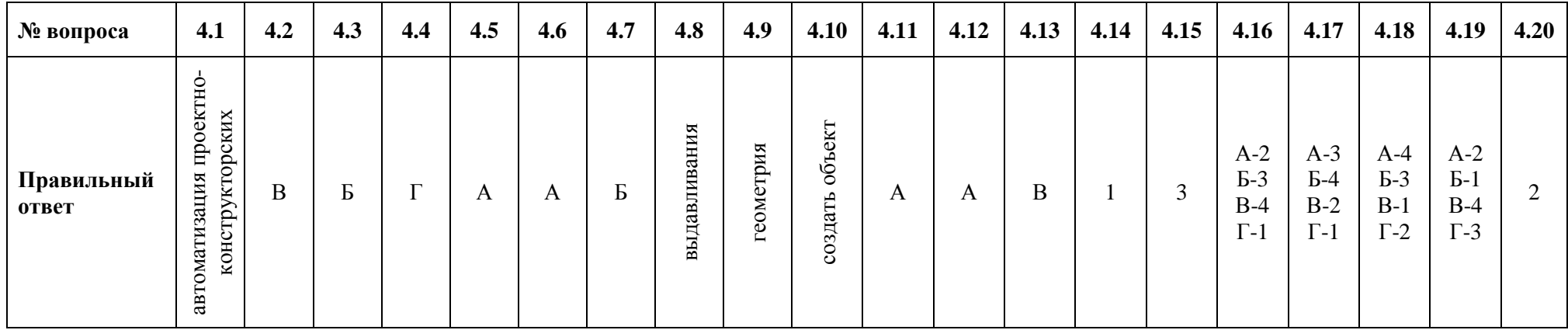

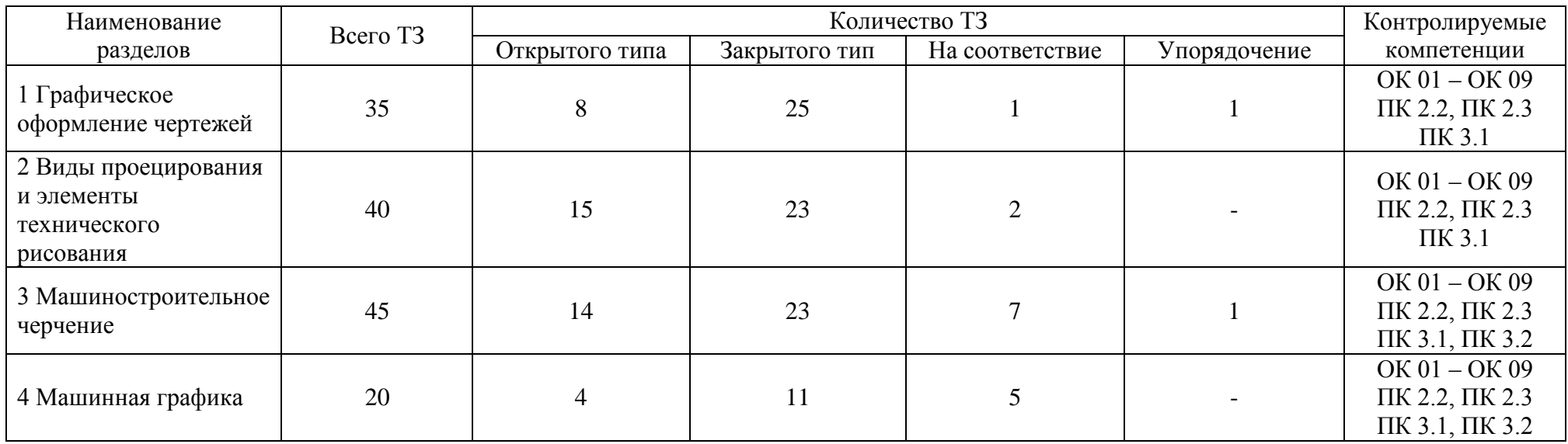

# **Таблица 1 – Форма информационной карты банка тестовых заданий**